## **PANDUAN**

## **PENGGUNA**

**(MAHASISWA)**

*SISTEM BIMBINGAN* 

*UAJY*

## **DAFTAR ISI**

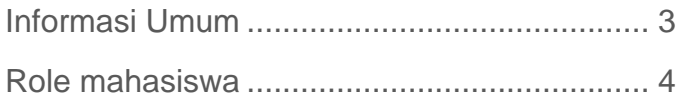

<span id="page-2-0"></span>Sistem Bimbingan UAJY (yang dapat diakses pada alamat [bimbingan.uajy.ac.id\)](https://bimbingan.uajy.ac.id/login) adalah

<span id="page-3-0"></span>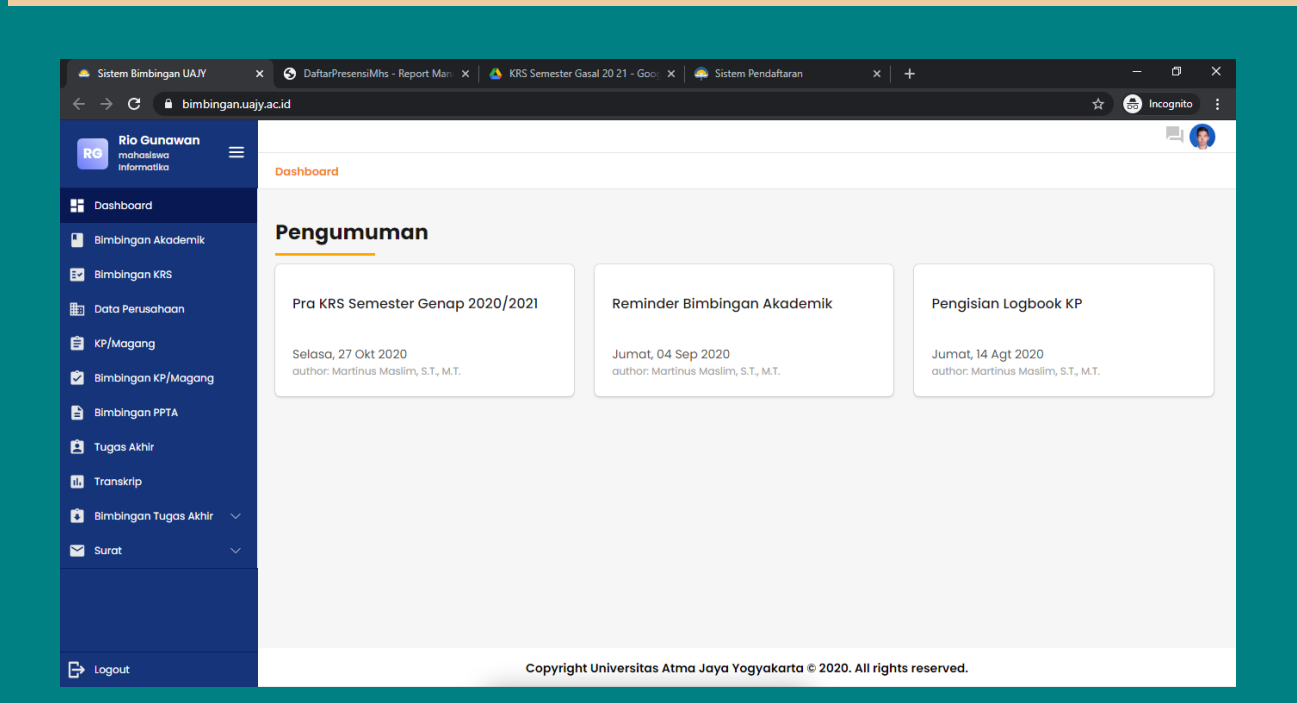

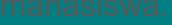

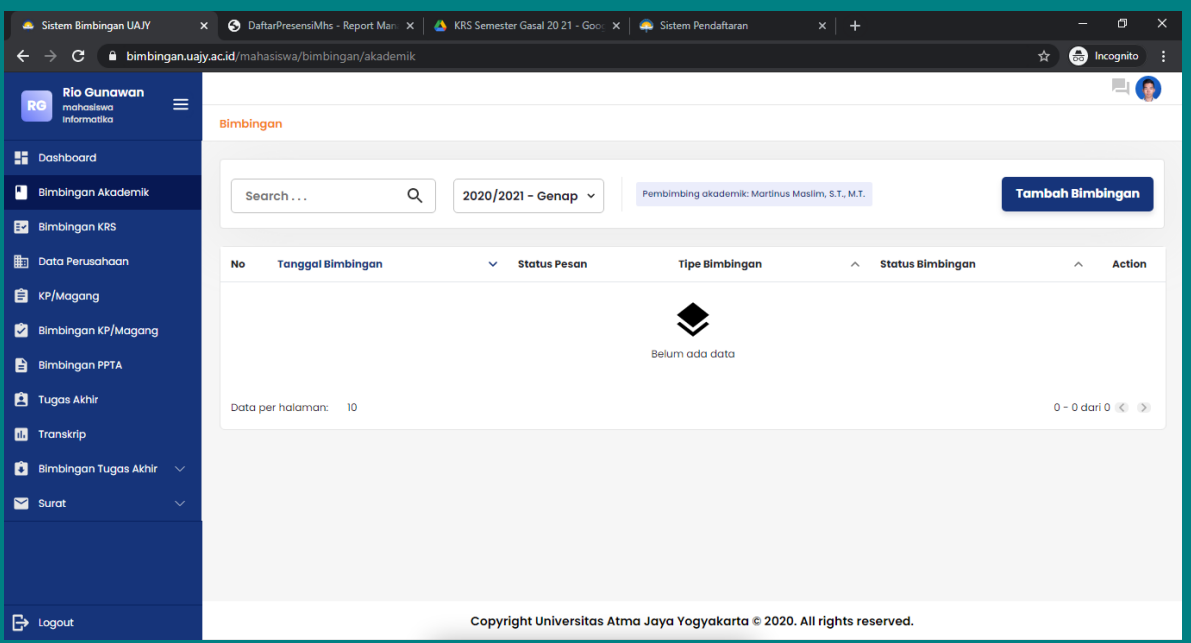

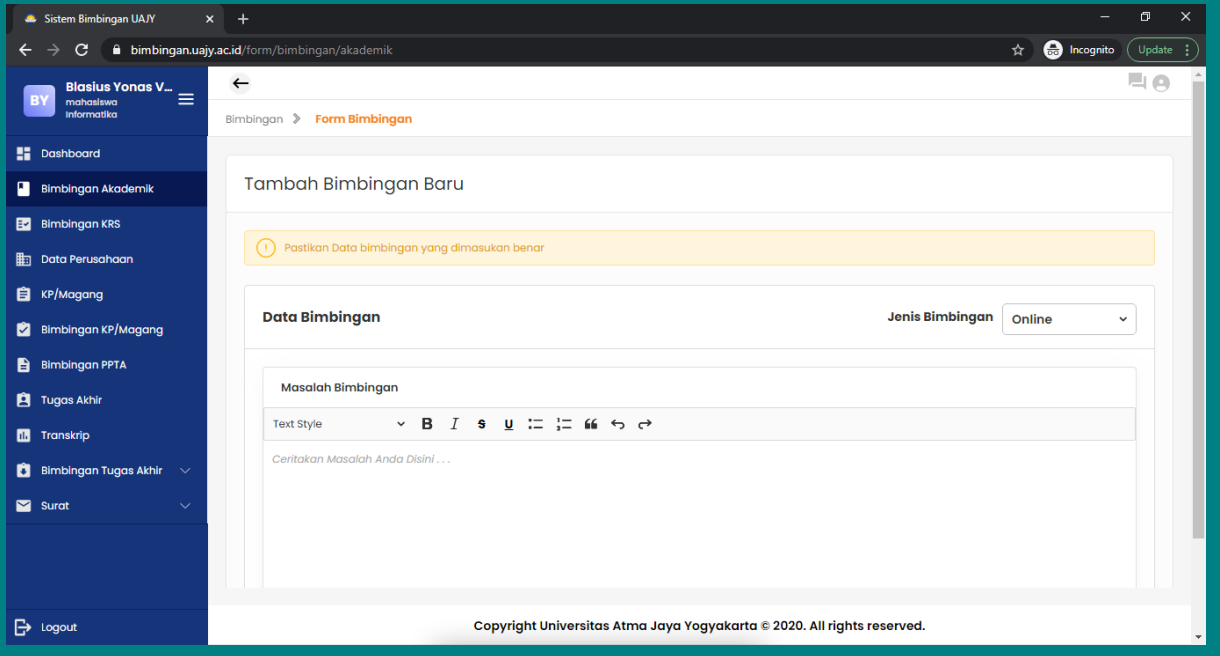

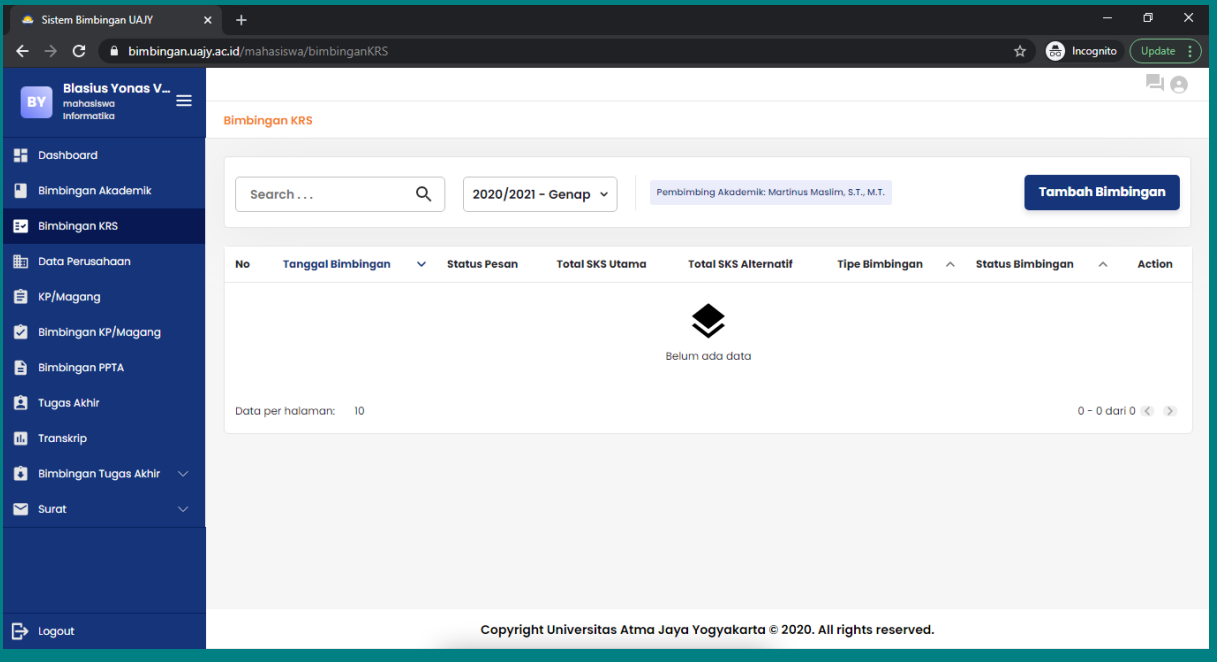

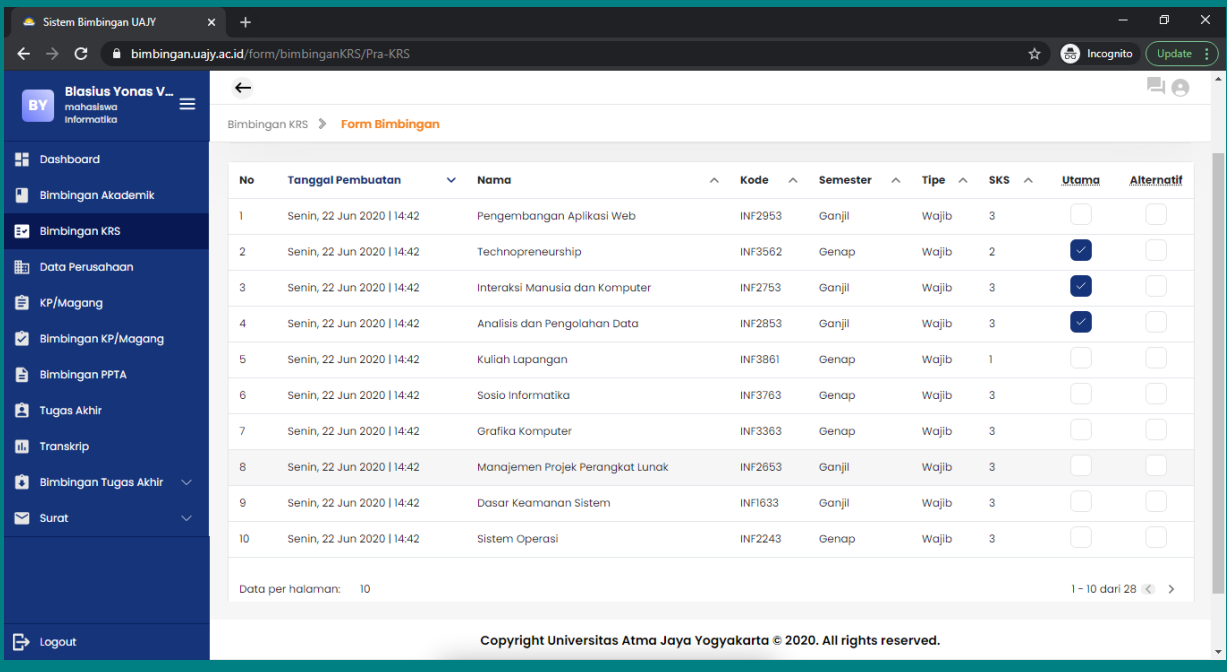

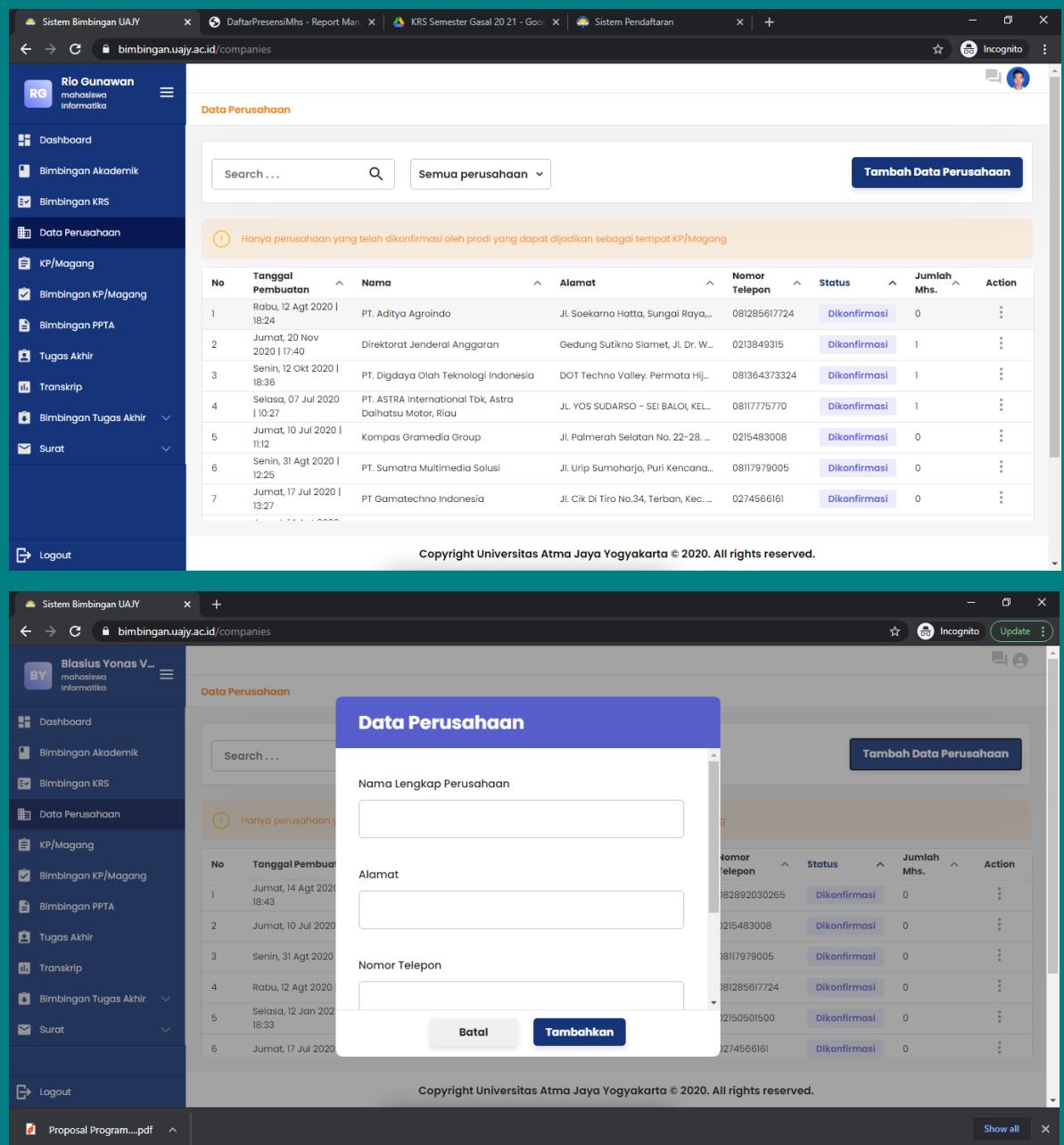

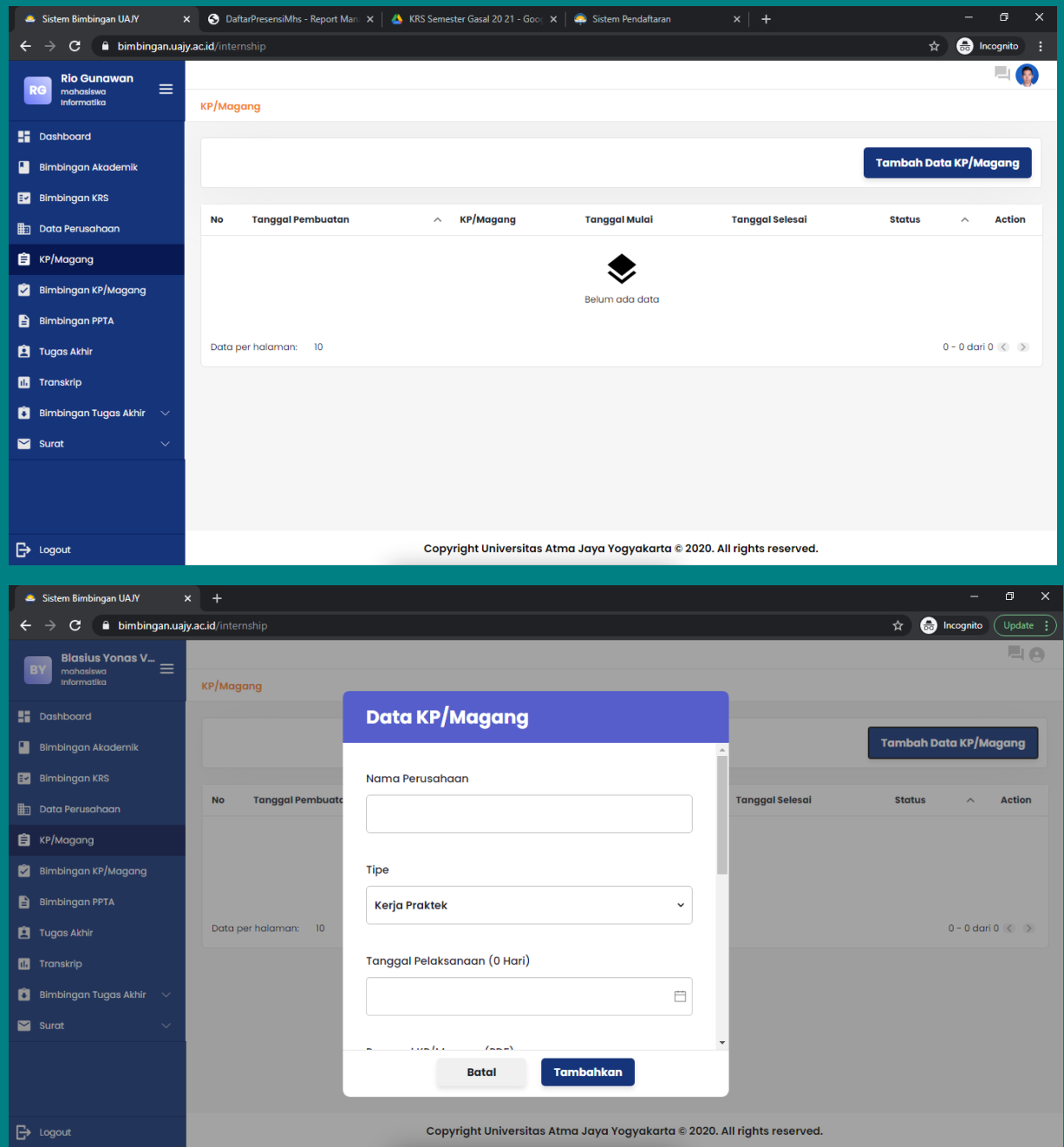

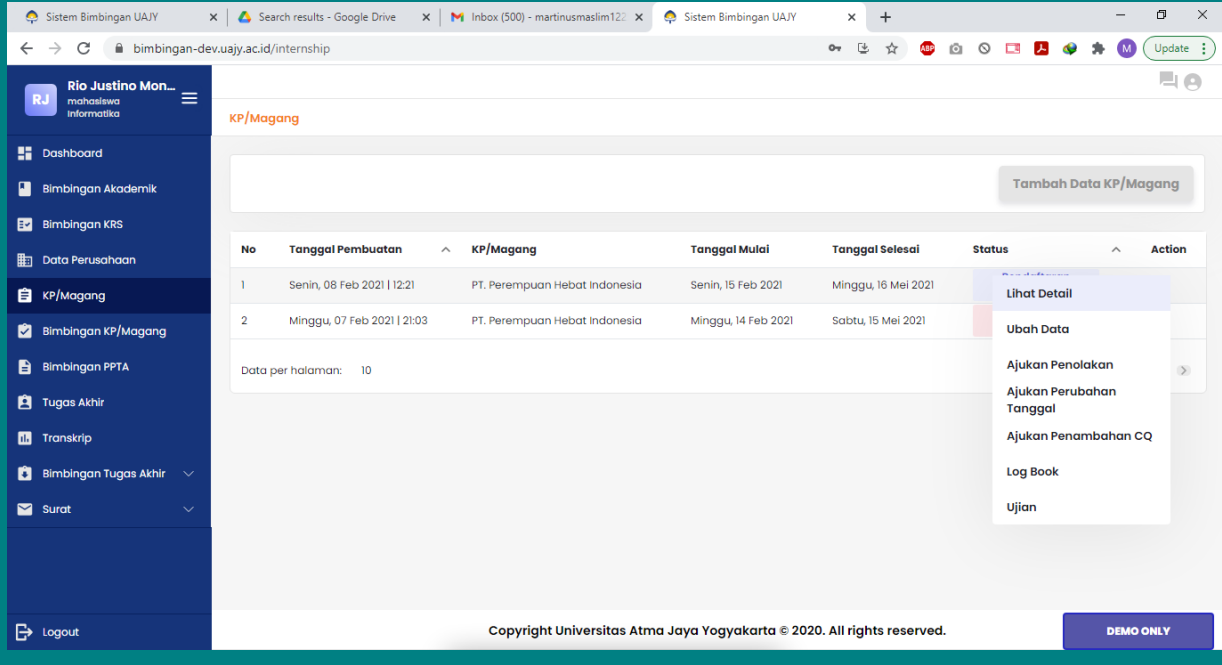

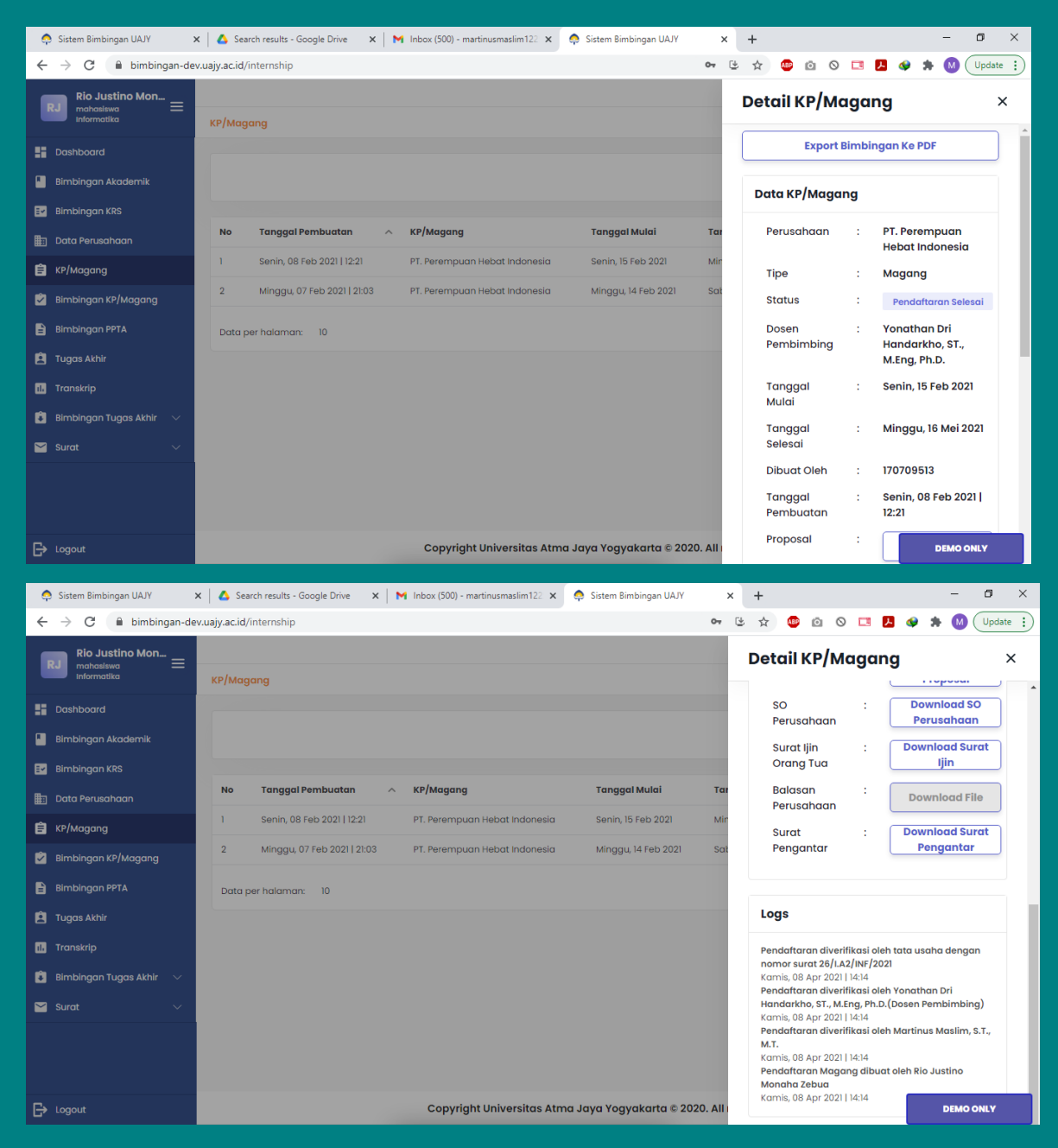

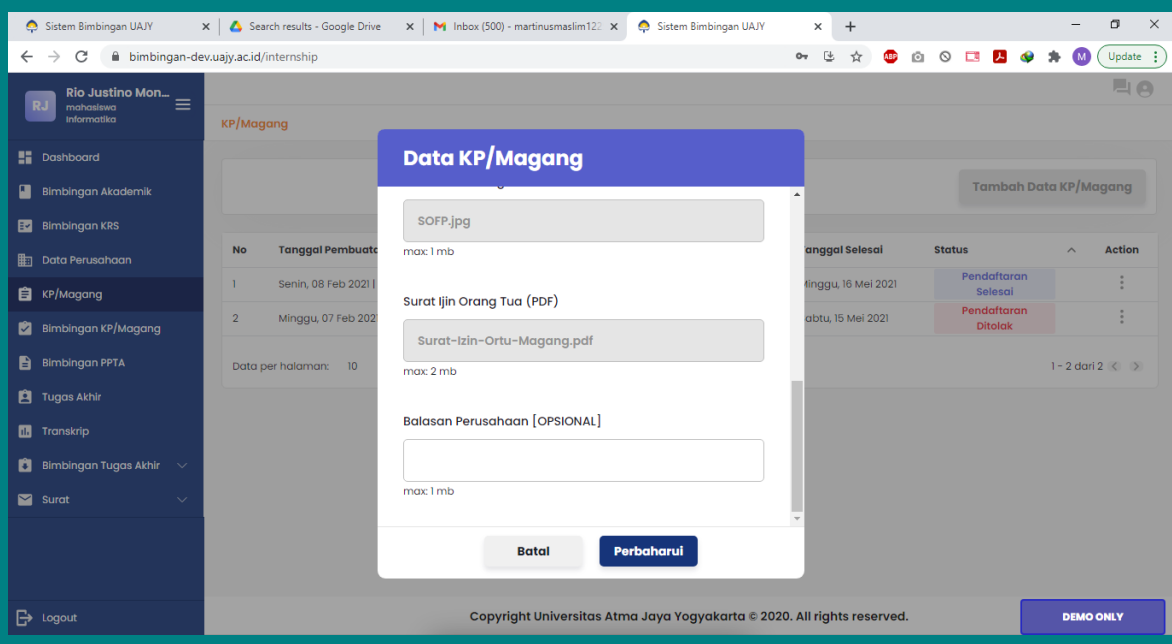

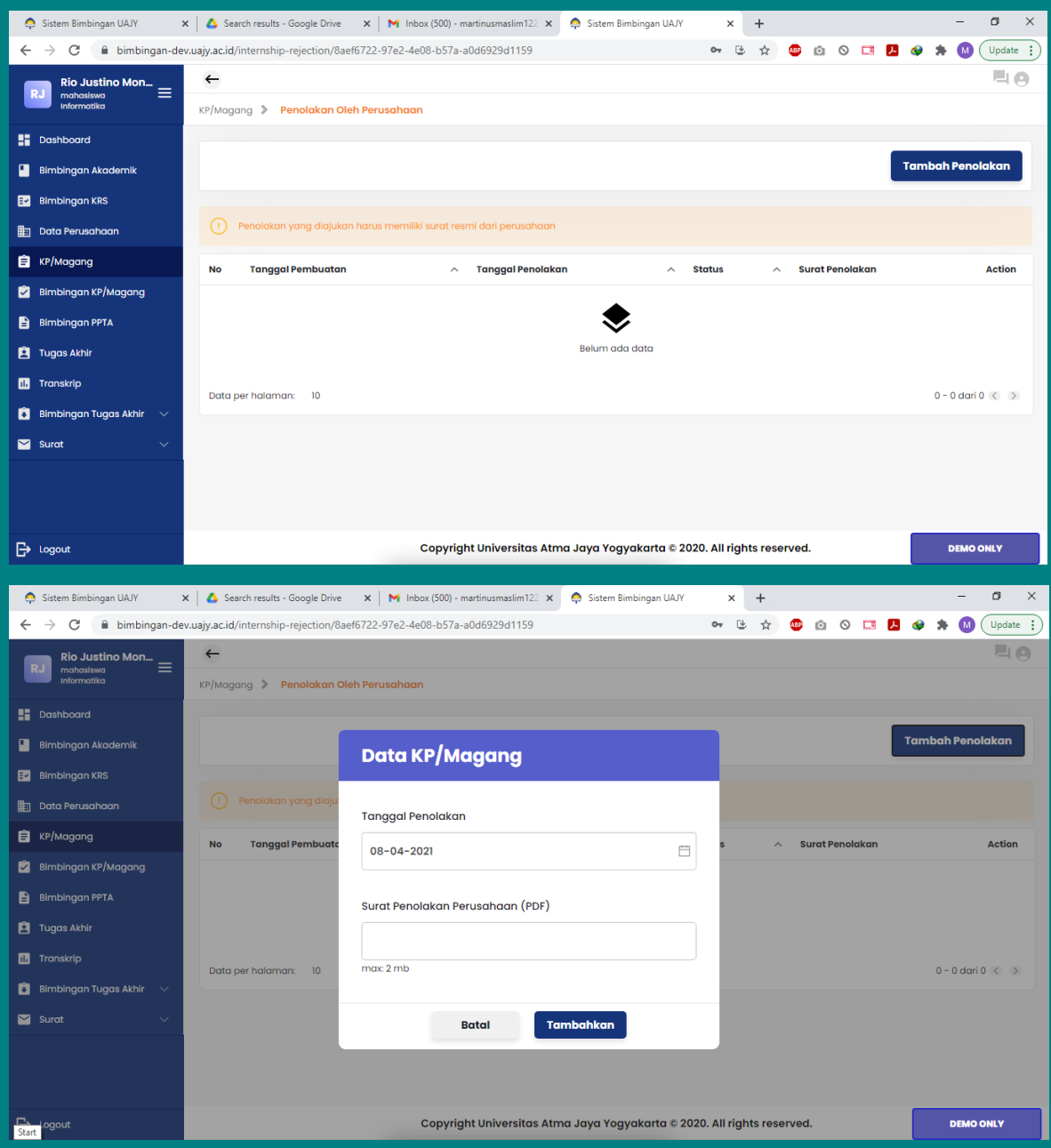

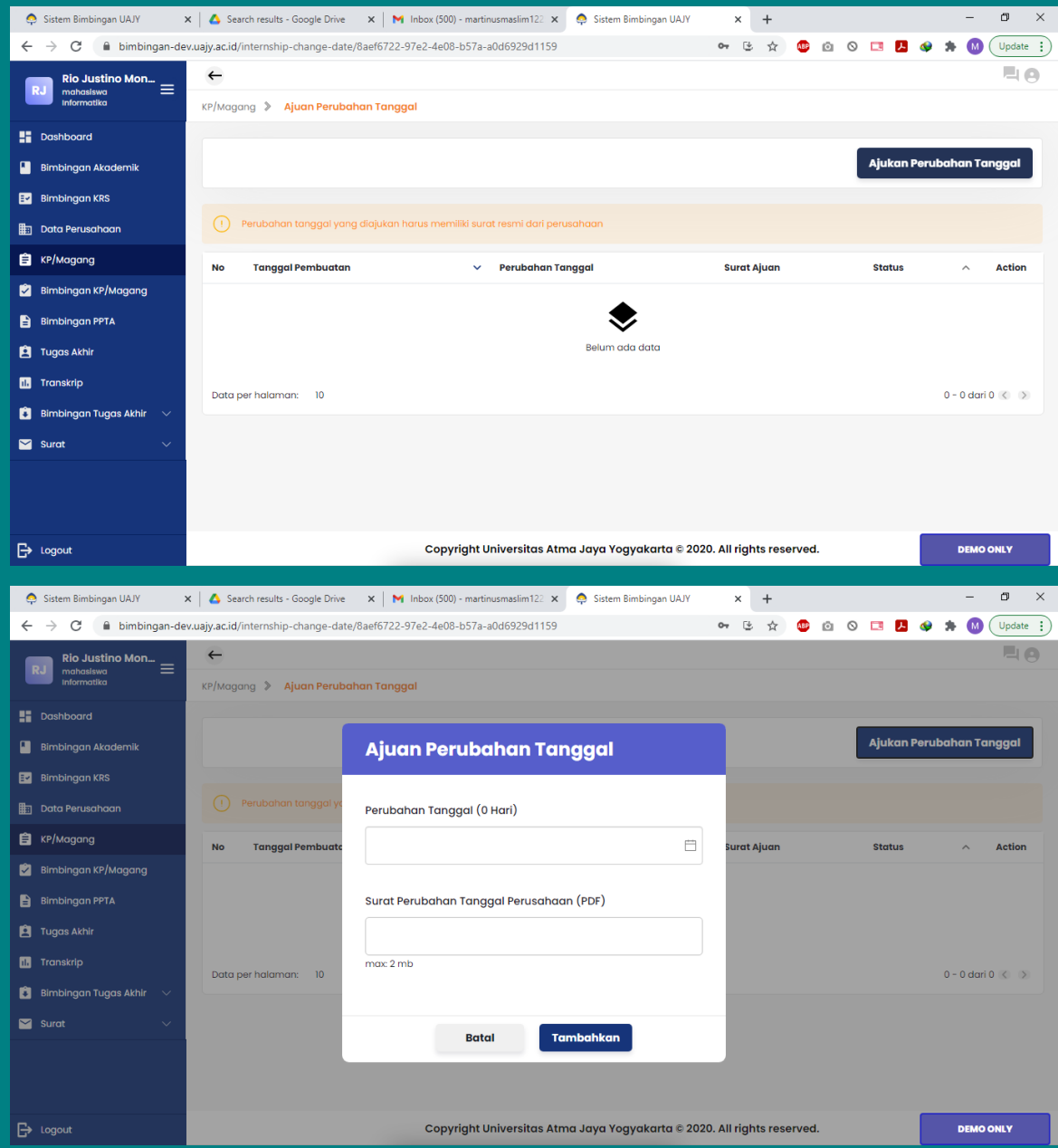

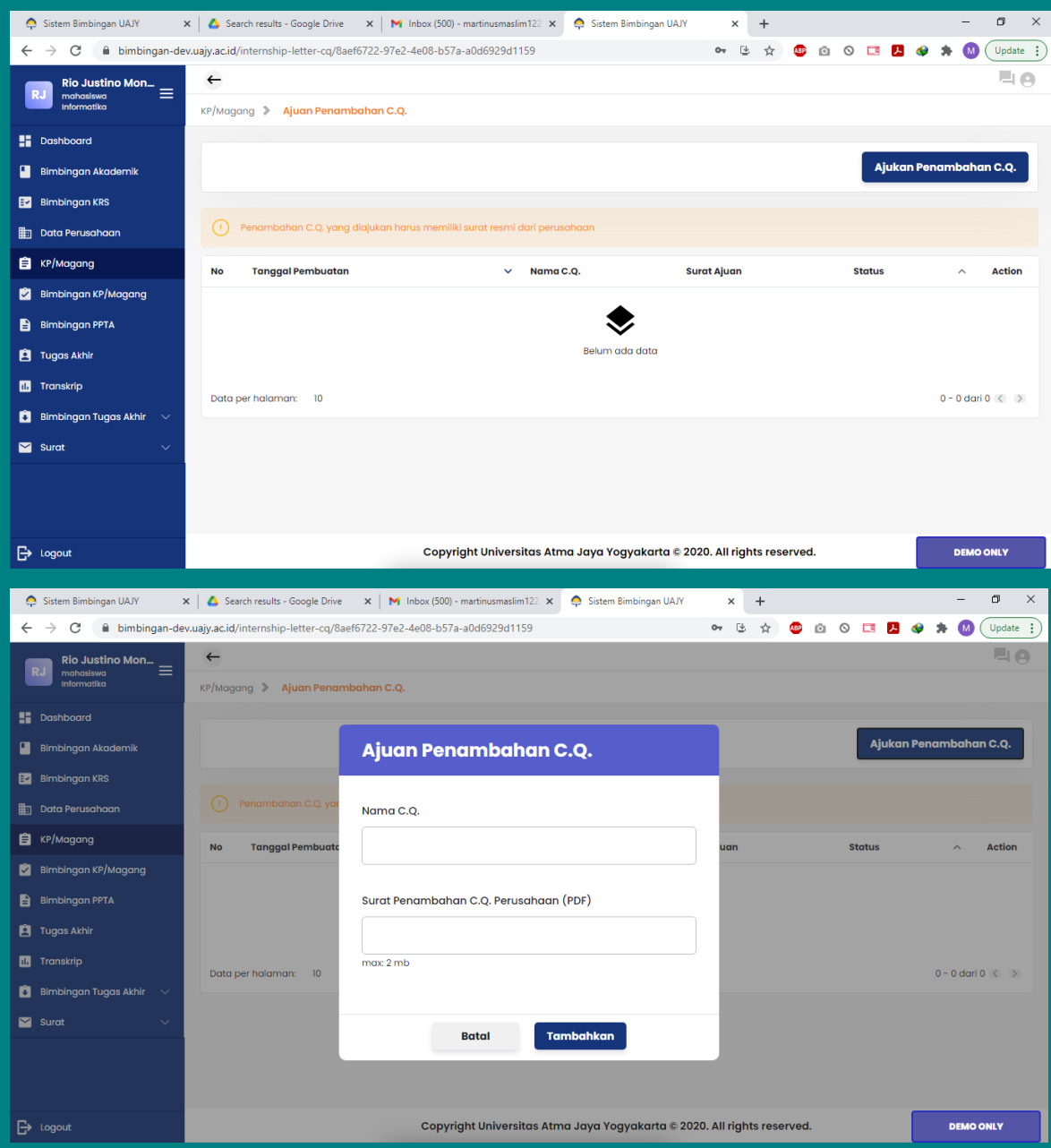

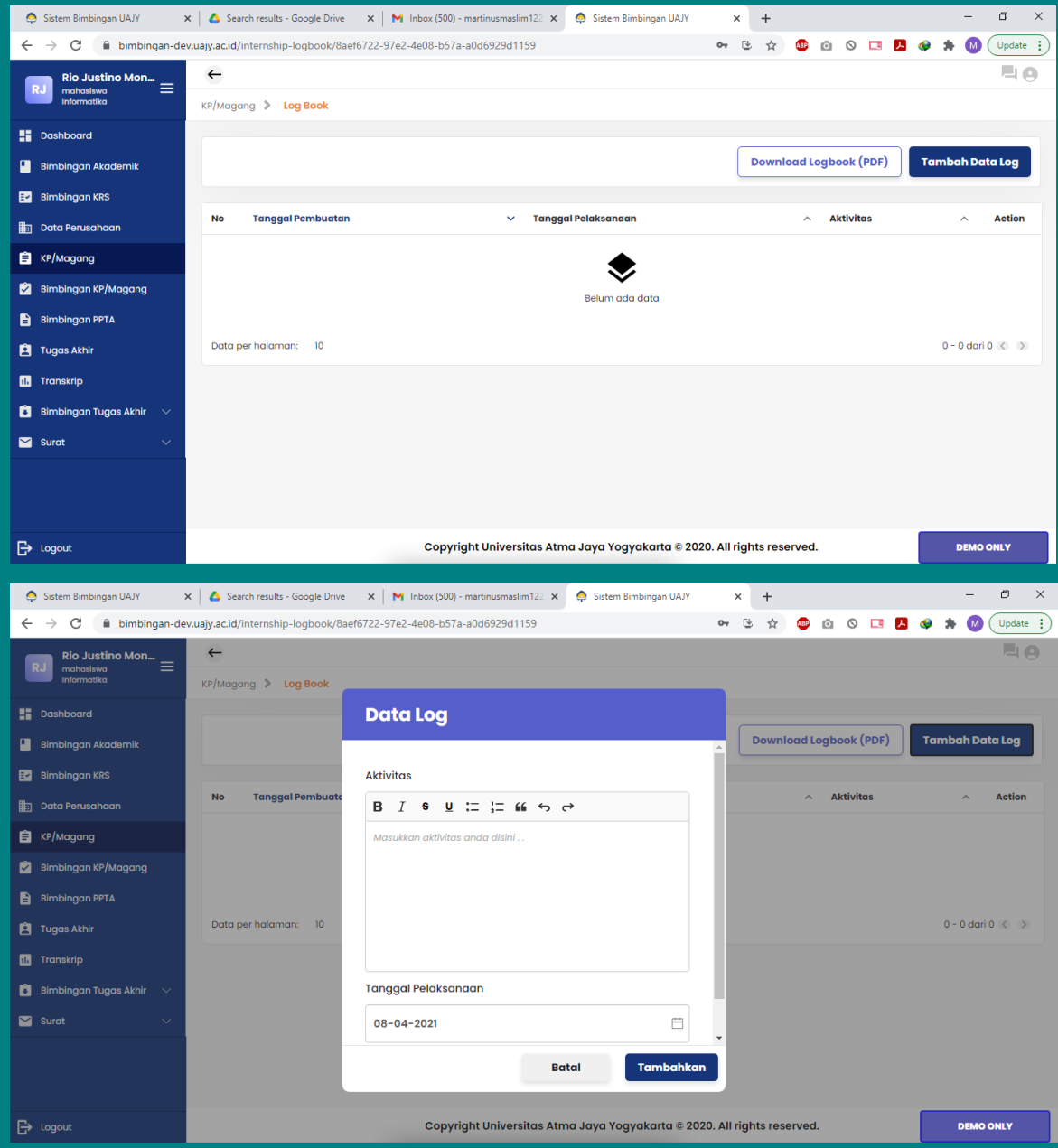

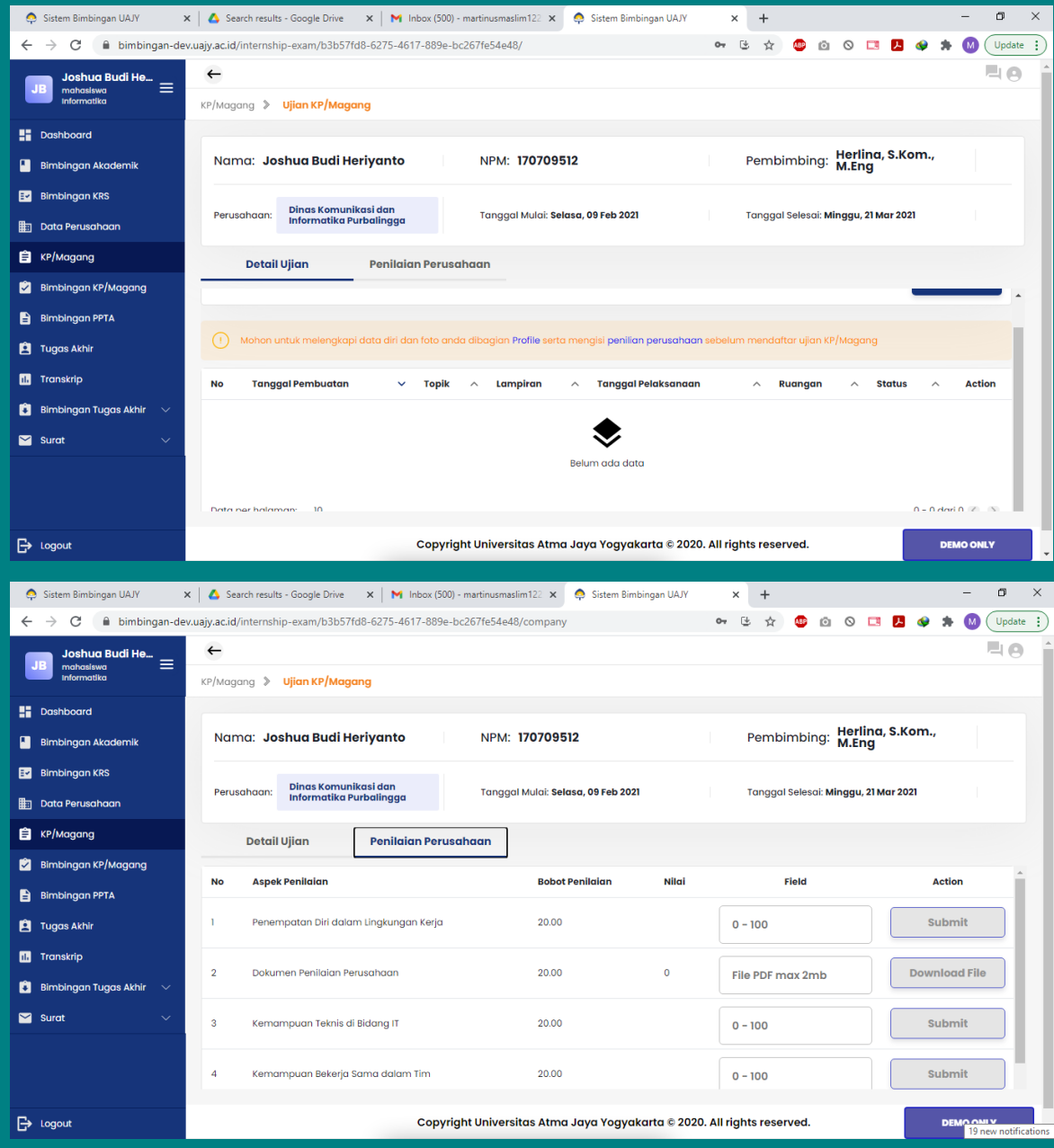

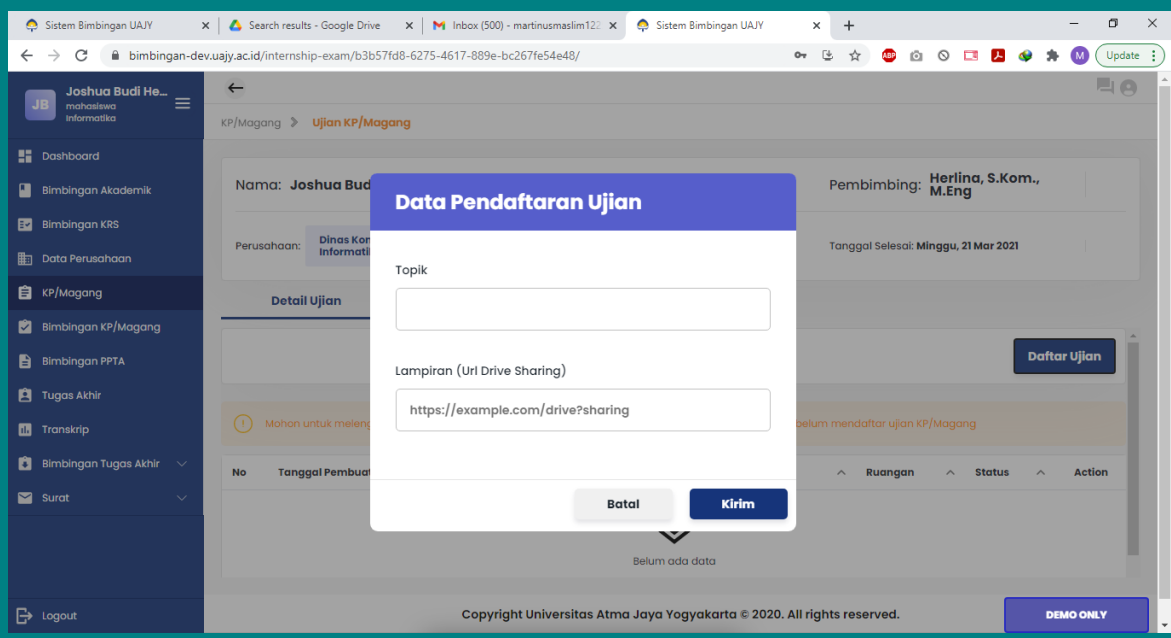

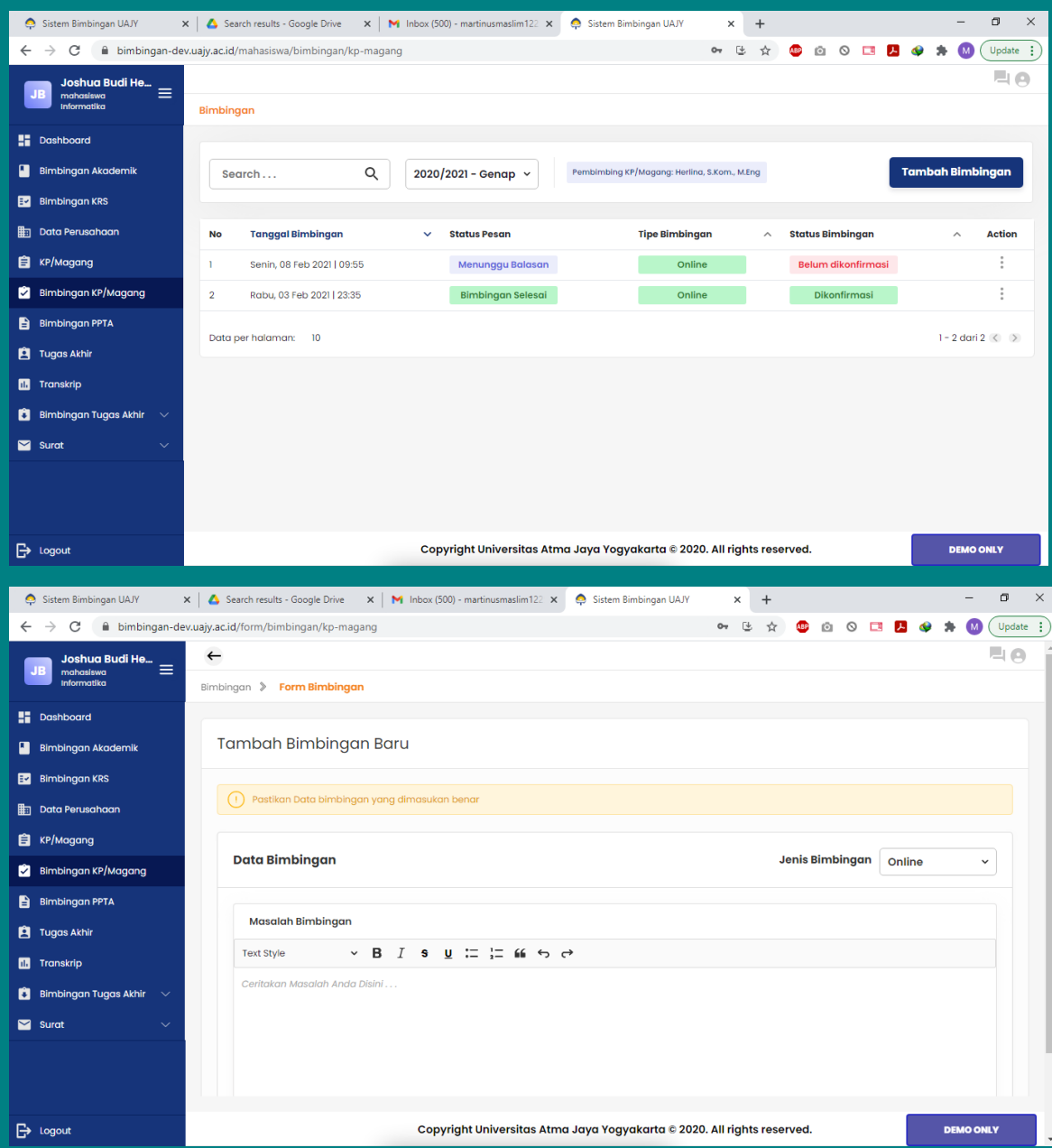

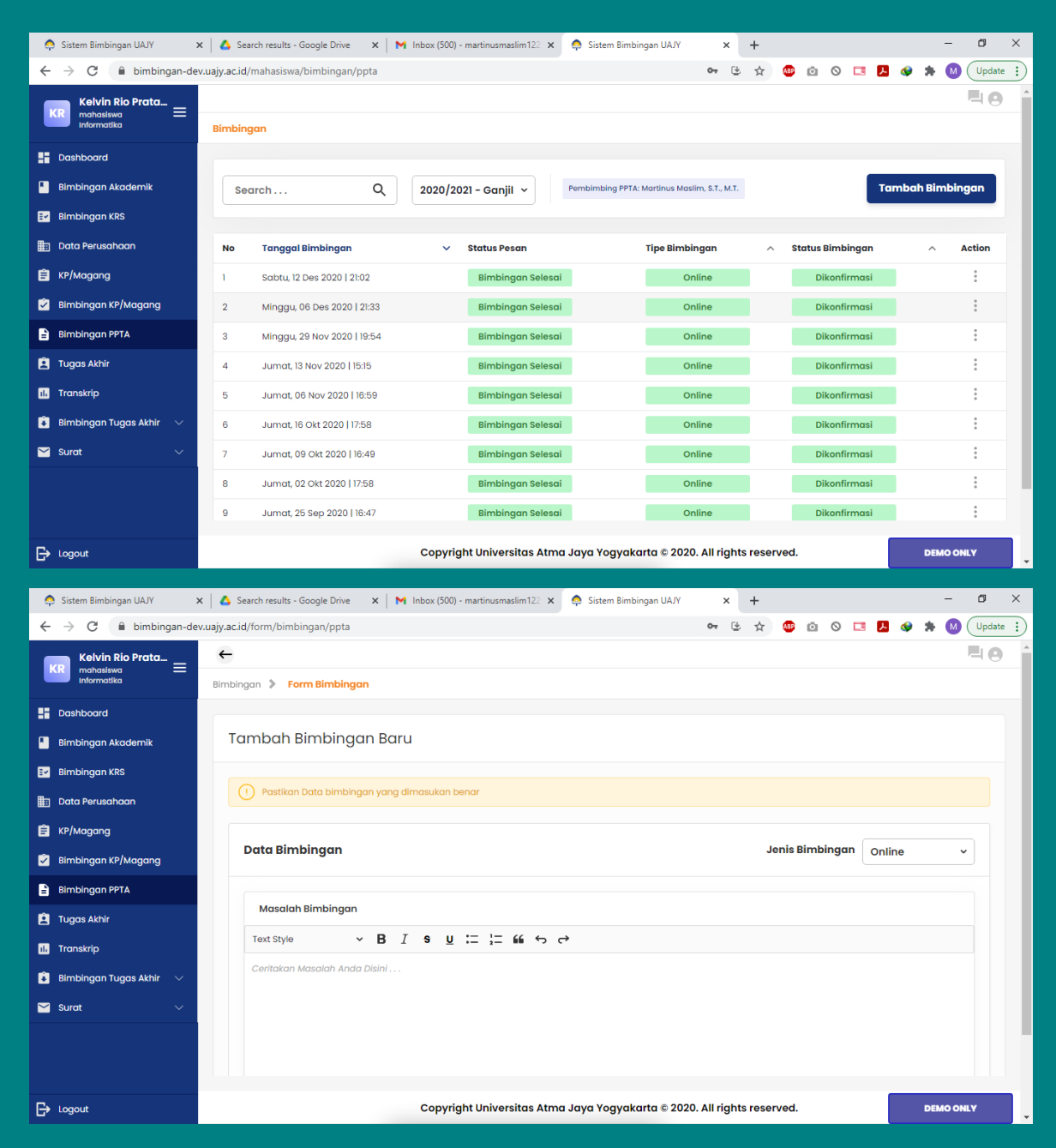

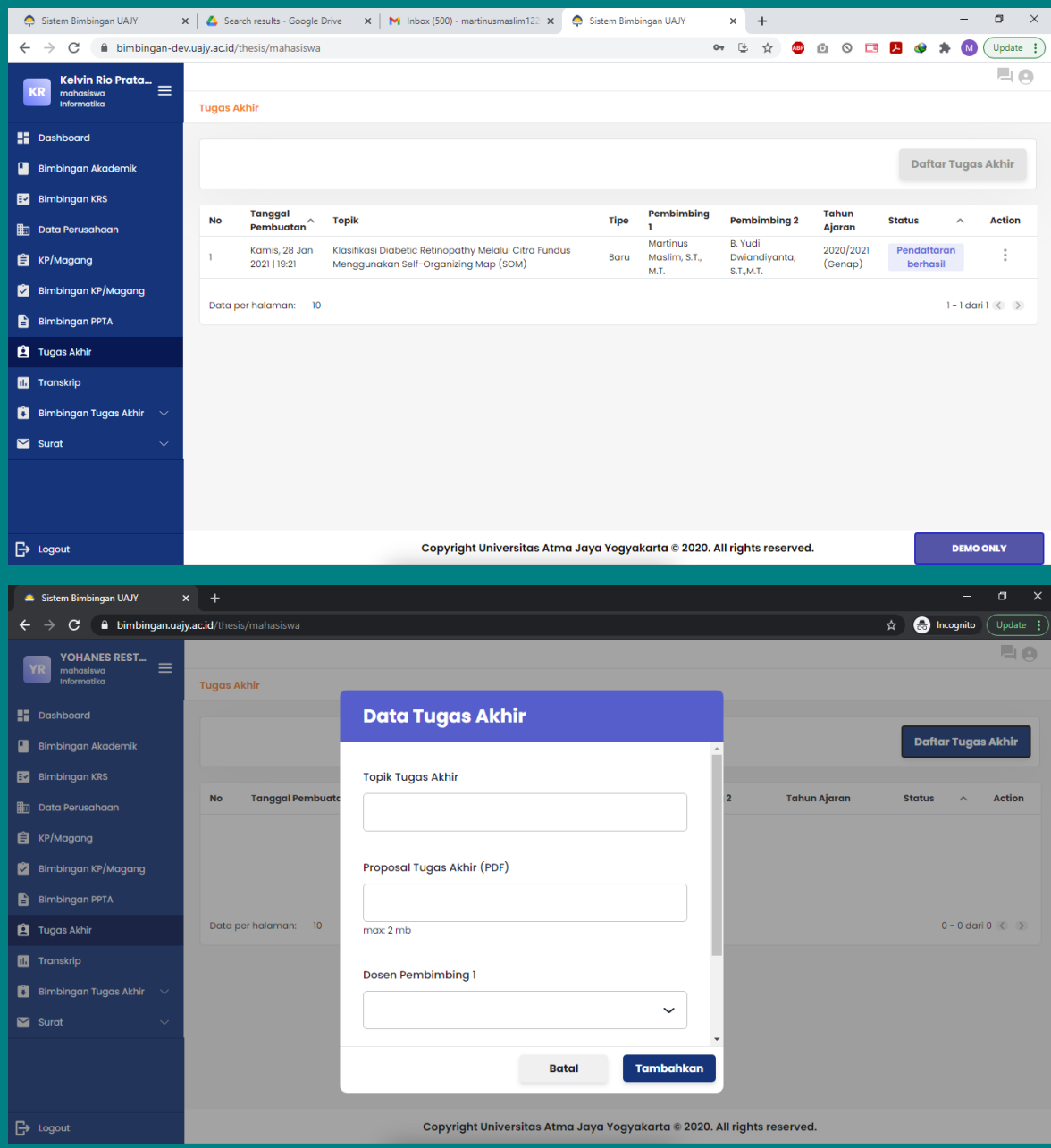

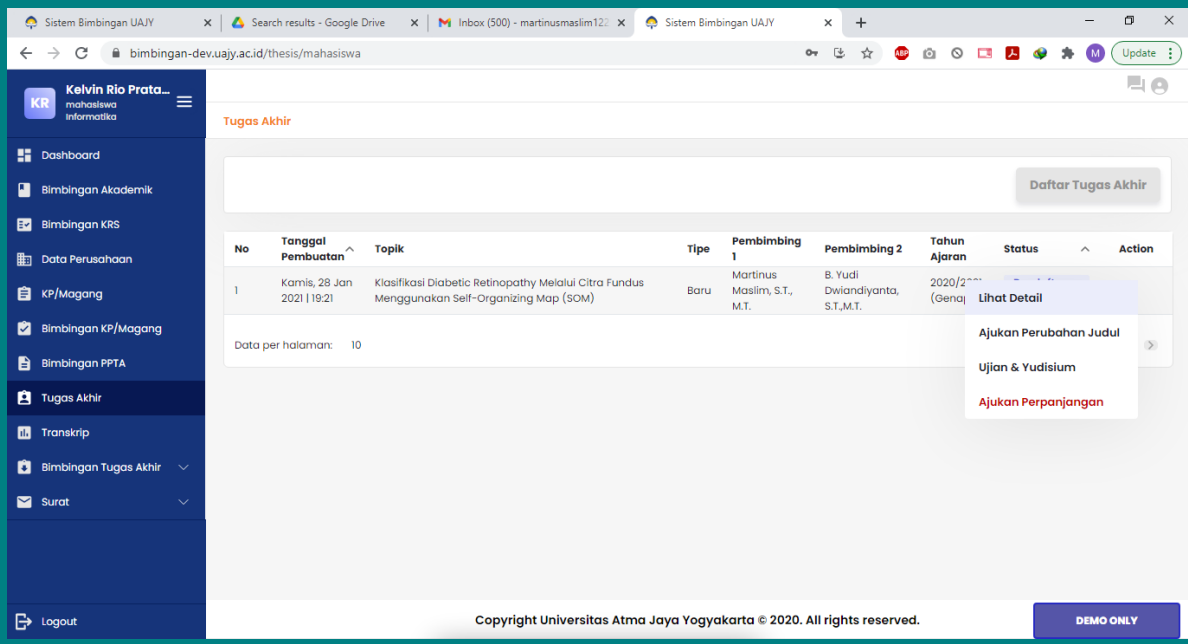

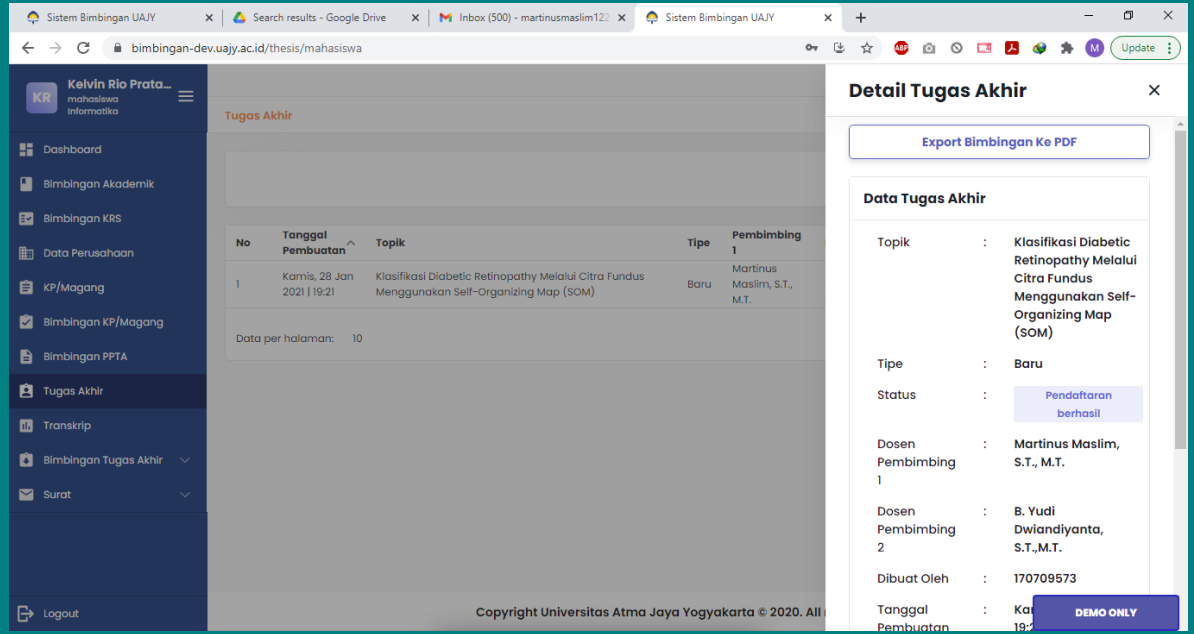

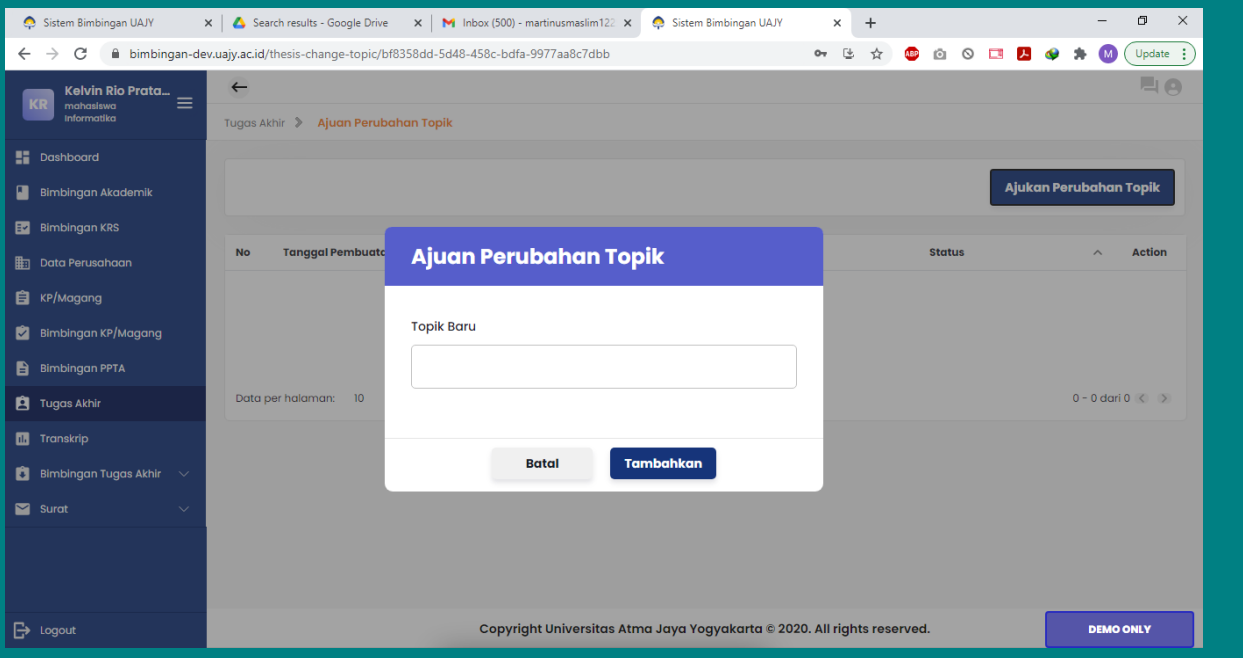

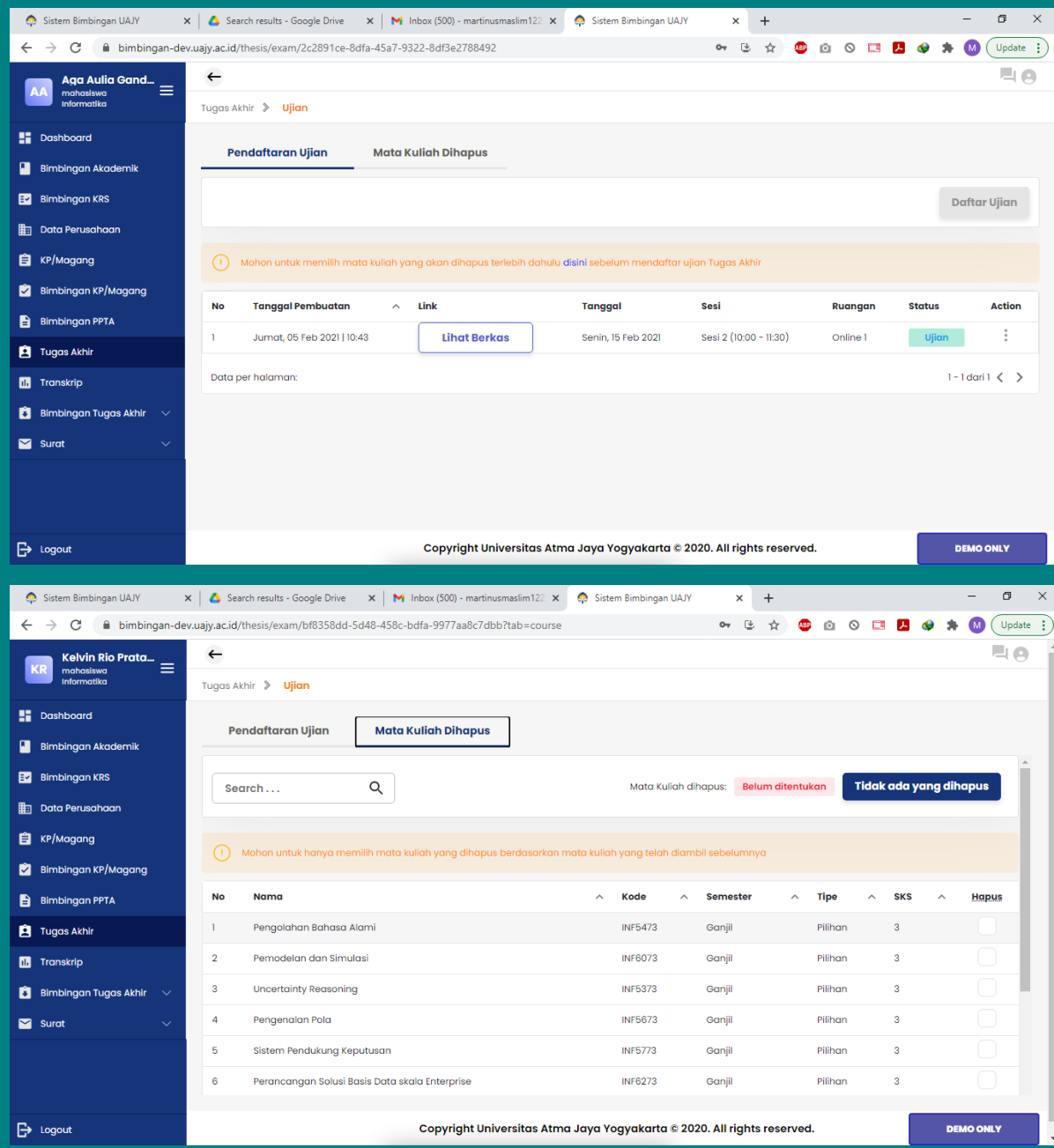

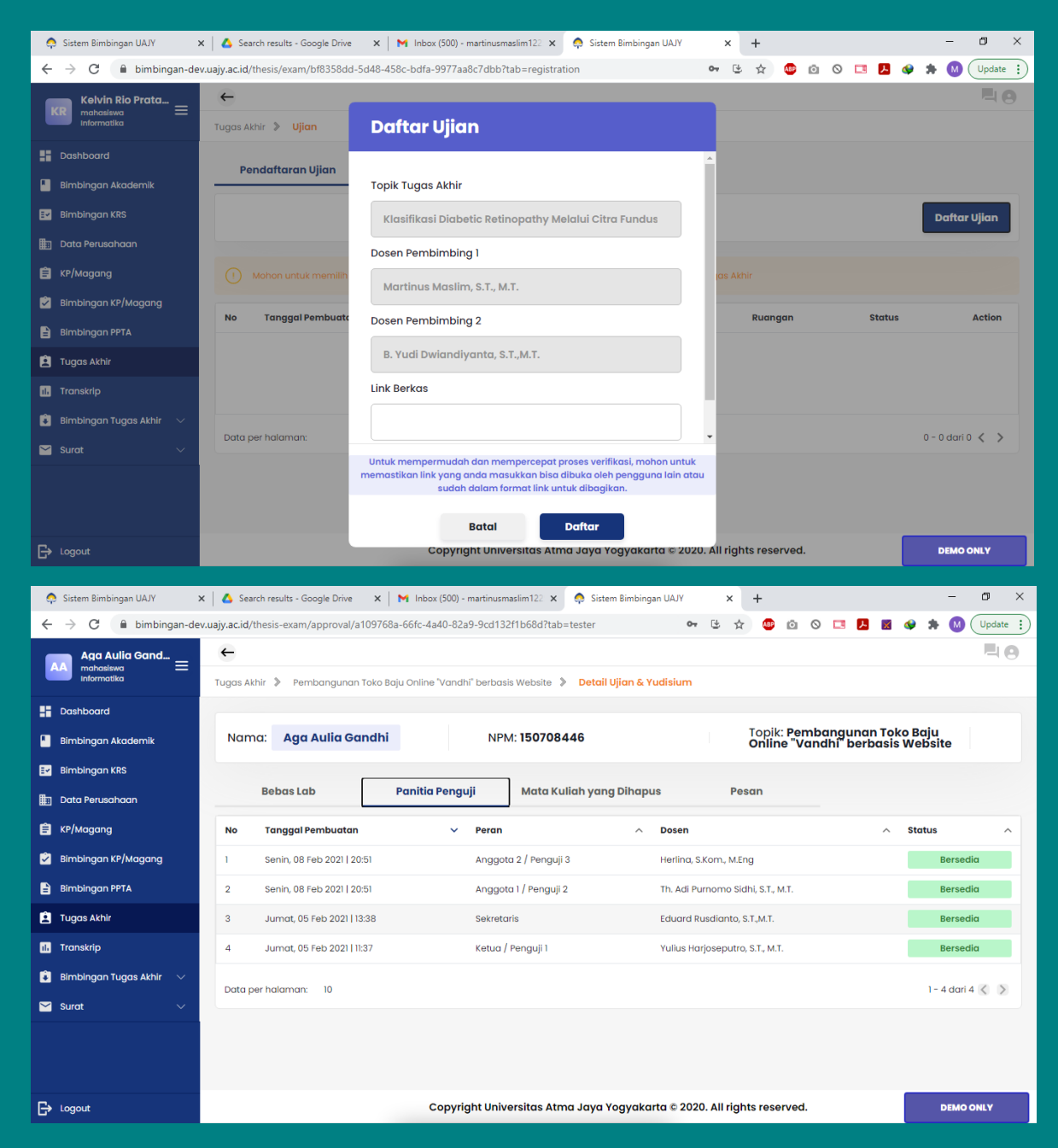

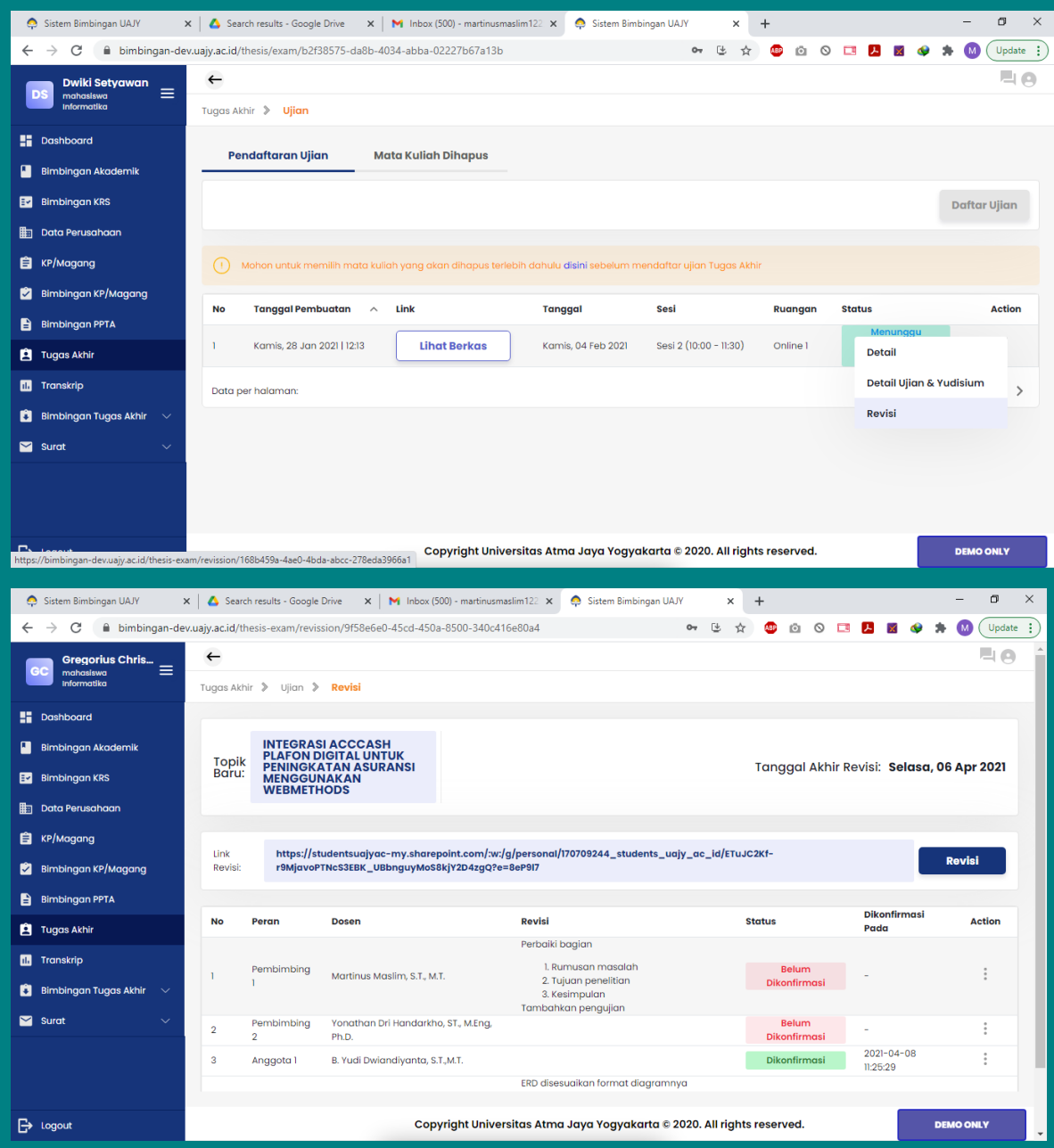

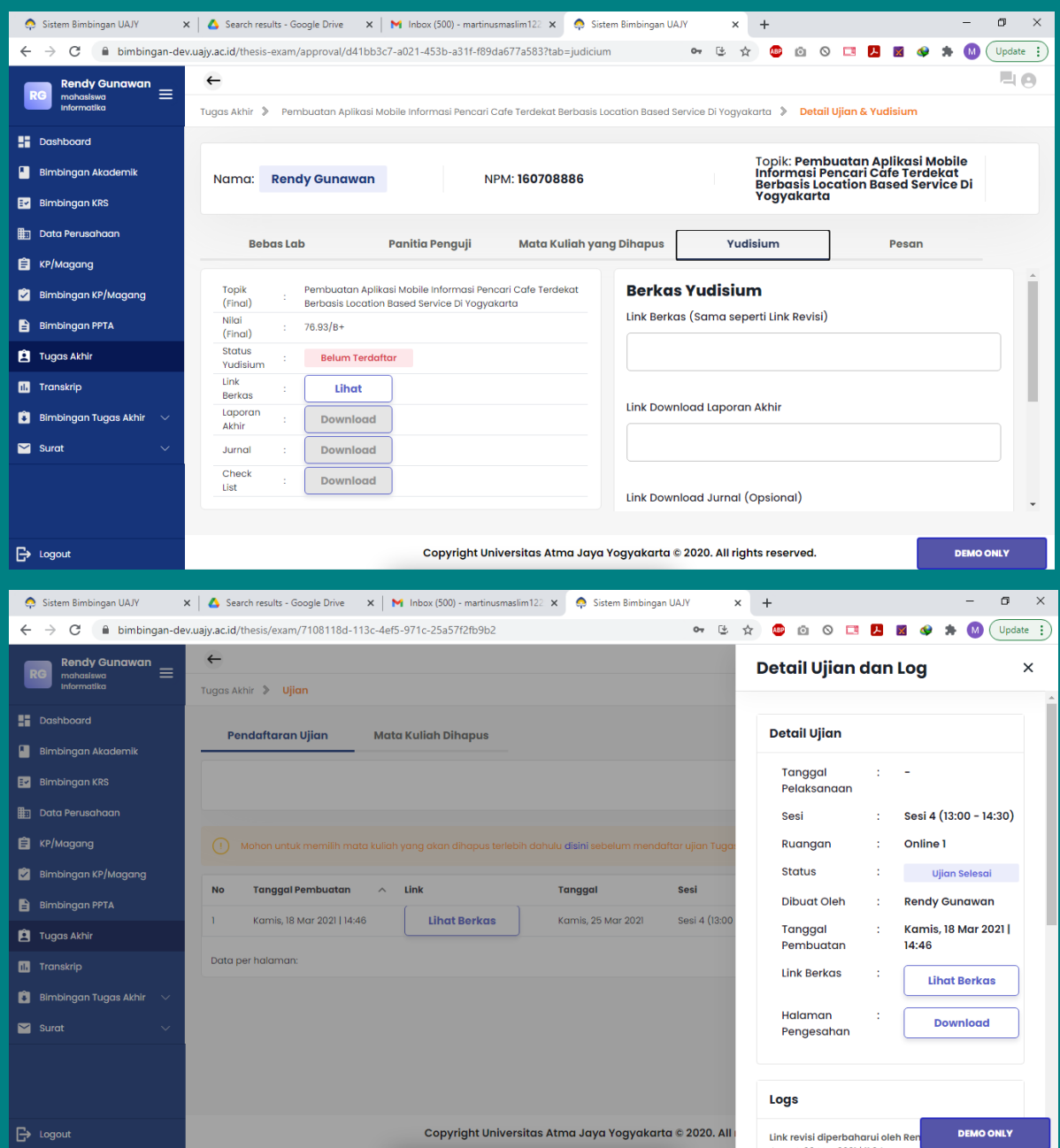

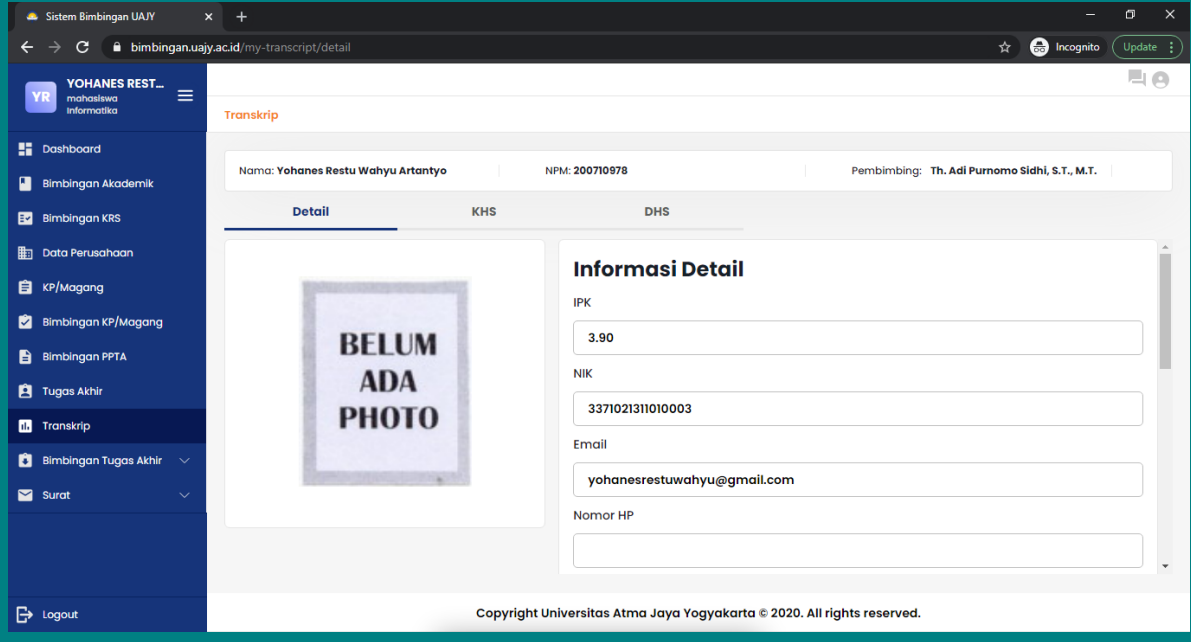

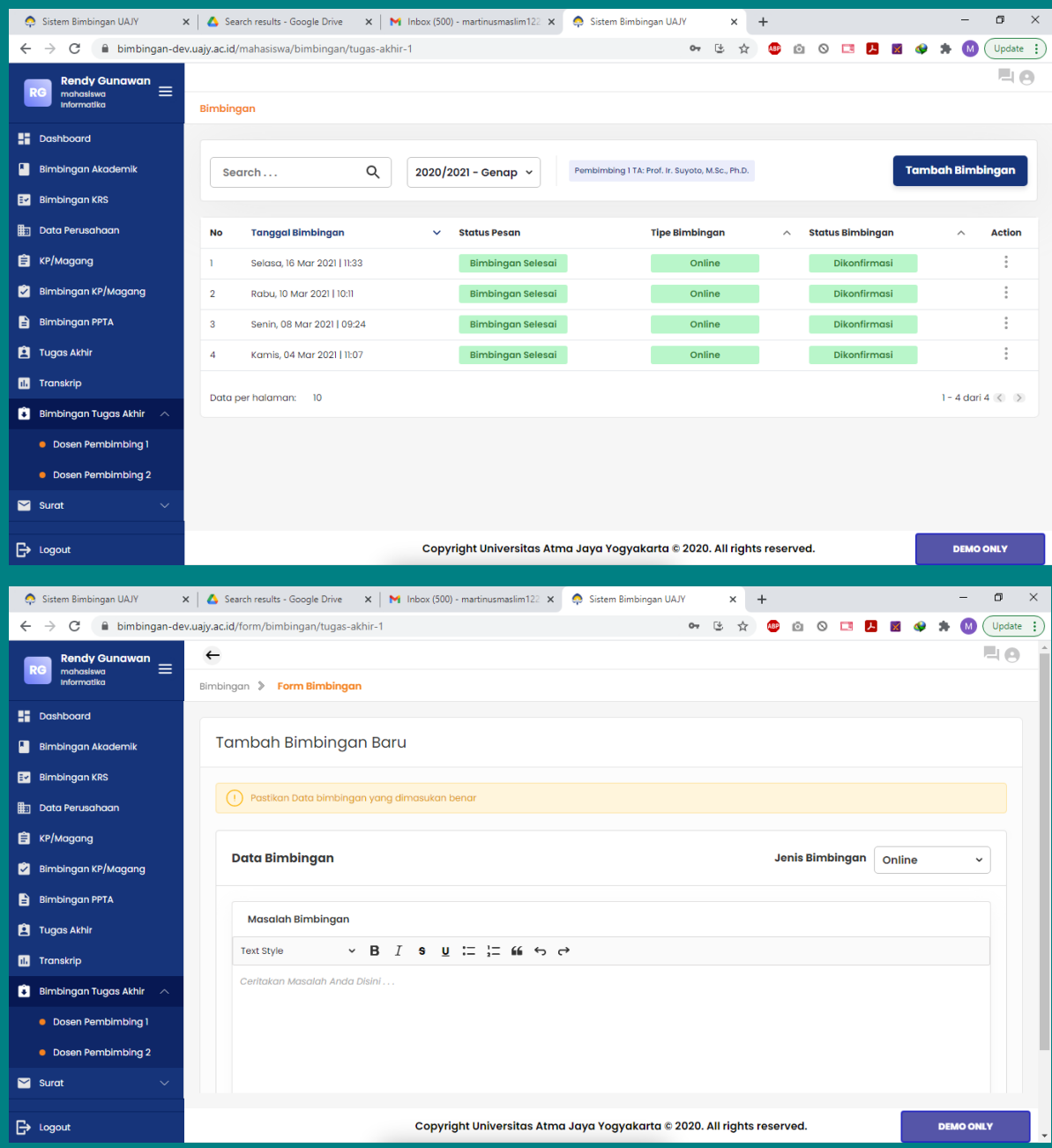

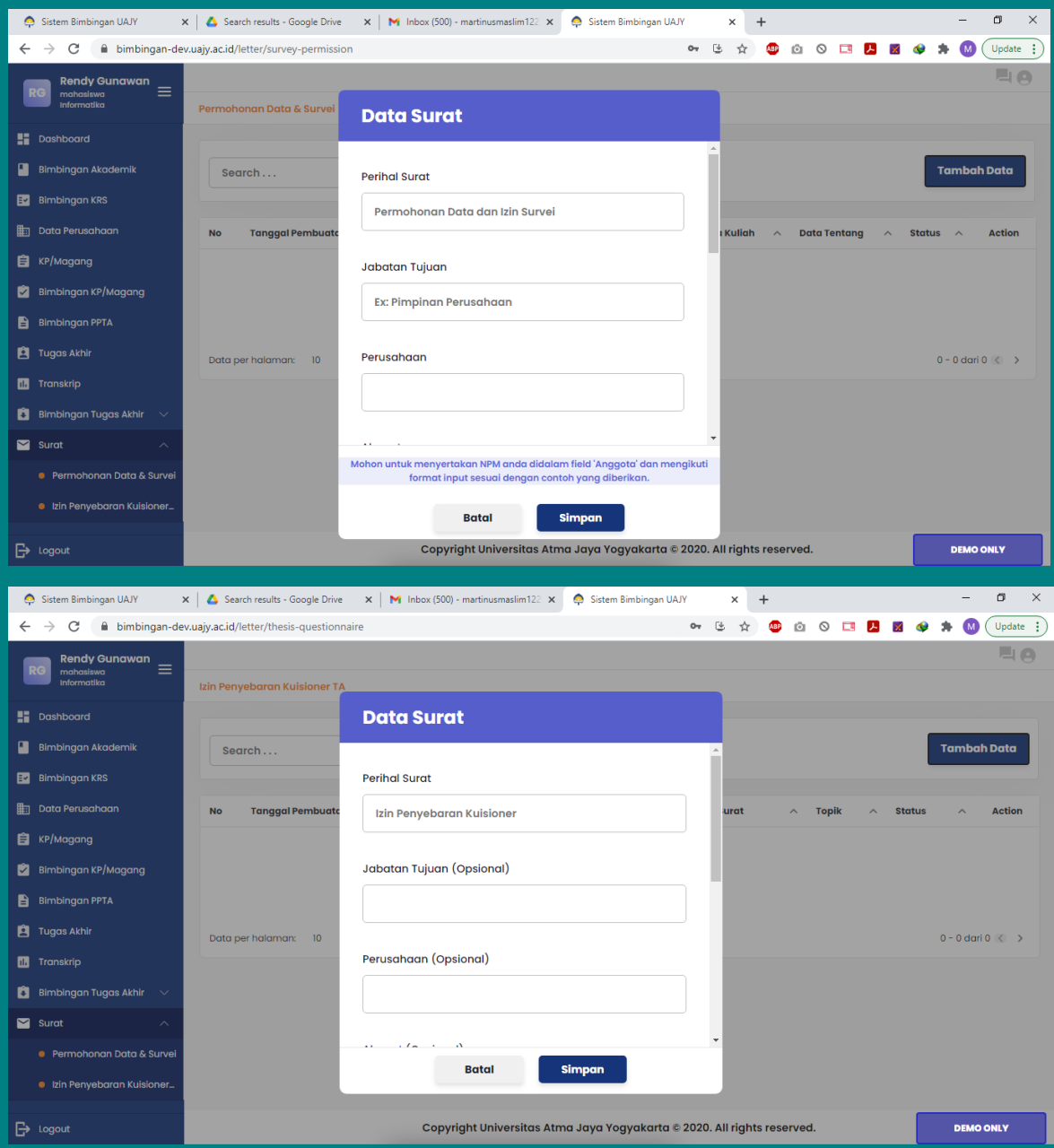